# Examcollection

<http://www.ipass4sure.com/examcollection.htm>

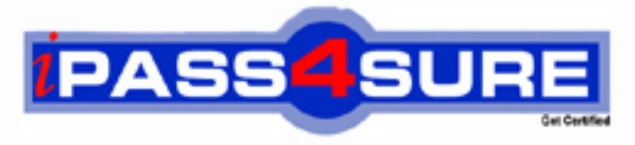

http://www.ipass4sure.com

# **70-569**

# **Microsoft**

UPGRADE: Transition your MCPD Enterprise Application Developer Skills to MCPD Enterprise Application Developer 3.5, Part 2

**http://www.ipass4sure.com/exams.asp?examcode=70-569**

**The 70-569 practice exam is written and formatted by Certified Senior IT Professionals working in today's prospering companies and data centers all over the world! The 70-569 Practice Test covers all the exam topics and objectives and will prepare you for success quickly and efficiently. The 70-569 exam is very challenging, but with our 70-569 questions and answers practice exam, you can feel confident in obtaining your success on the 70-569 exam on your FIRST TRY!**

**Microsoft 70-569 Exam Features**

- **Detailed questions and answers for 70-569 exam**
- **Try a demo before buying any Microsoft exam**
- **70-569 questions and answers, updated regularly**
- **Verified 70-569 answers by Experts and bear almost 100% accuracy**
- **70-569 tested and verified before publishing**
- **70-569 examcollection vce questions with exhibits**
- **70-569 same questions as real exam with multiple choice options**

**Acquiring Microsoft certifications are becoming a huge task in the field of I.T. More over these exams like 70-569 exam are now continuously updating and accepting this challenge is itself a task. This 70-569 test is an important part of Microsoft certifications. We have the resources to prepare you for this. The 70-569 exam is essential and core part of Microsoft certifications and once you clear the exam you will be able to solve the real life problems yourself.Want to take advantage of the Real 70-569 Test and save time and money while developing your skills to pass your Microsoft 70-569 Exam? Let us help you climb that ladder of success and pass your 70-569 now!**

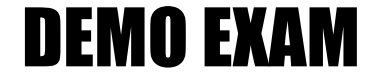

### For Full Version visit

<http://www.ipass4sure.com/allexams.asp>

#### **Question: 1**

You are creating a distributed application by using Microsoft .NET Framework 3.5. You use Windows Communication Foundation (WCF) to create the application. The operations provided by the WCF server use the remote resources of other computers. These methods use the credentials provided by the client applications. You need to ensure that the WCF server can impersonate the client applications to access the remote resources. Which client application settings should you use?

- A. <windows allowedImpersonationLevel="Delegation"/>
- B. <windows allowedImpersonationLevel="Impersonation"/>
- C. <windows allowedImpersonationLevel="Identification"/>
- D. <windows allowedImpersonationLevel="Impersonation" allowNtlm="false"/>

#### **Answer: A**

#### **Question: 2**

You are creating a Windows Communication Foundation (WCF) service by using Microsoft .NET Framework 3.5. You need to host the WCF service on the IIS Web server. First, you create a new folder for your application files. Next, you use the IIS management tool to create a Web application in the new folder. Which three actions should you perform next? (Each correct answer presents part of the solution. Choose three.)

- A. Create a web.config file that contains the appropriate configuration code. Place this file in the application folder.
- B. Create a web.config file that contains the appropriate configuration code. Place this file in the same folder as your service contract code.
- C. Create a service file that has the .svc extension containing the @service directive information for the service. Move this file to the application folder.
- D. Create a service file that has the .svc extension containing the @servicehost directive information for the service. Move this file to the application folder.
- E. Create a vti\_bin sub-folder within the application folder for your code files. Place the code file that defines and implements the service contract in this folder.
- F. Create an App\_Code sub-folder within the application folder for your code files. Place the code file that defines and implements the service contract in this folder.

#### **Answer: A, D, F**

#### **Question: 3**

You are creating a Windows Communication Foundation service by using Microsoft .NET Framework 3.5. You write the following code segment.

```
namespace MyServices 
{ 
[ServiceContract()] 
interface IManageOrders 
{ 
... 
} 
} 
The service metadata must be exposed at the relative address named meta.
```
You need to add an endpoint element to the app.config file of the service host. Which code fragment should you add?

- A. <endpoint address="meta" binding="wsHttpBinding" contract="IManageOrders" />
- B. <endpoint address="meta" binding="wsHttpBinding" contract="MyServices.IMetadataExchange" />
- C. <endpoint address="meta" binding="mexHttpBinding" contract="IMetadataExchange" />
- D. <endpoint address="meta" binding="mexHttpBinding" contract="MyServices.IManageOrders"  $/$

#### **Answer: C**

#### **Question: 4**

You create an application by using Microsoft Visual Studio .NET 2008 and the .NET Framework 3.5. The application will be used by multiple types of users. The application will also interact with external applications. You need to design the interaction among the application, the users of the application, and the external applications. What should you do?

- A. Create a class diagram.
- B. Create a timing diagram.
- C. Create a Use case diagram.
- D. Create a state machine diagram.

#### **Answer: C**

#### **Question: 5**

You are creating a Windows Communication Foundation (WCF) service by using Microsoft .NET Framework 3.5. The WCF service will validate certificates to authorize client applications. You write the following code segment.

```
class Store: IStore 
{ 
public void RemoveOrder(int ordered) 
{} 
}
```
You need to ensure that only those client applications that meet the following criteria can access the RemoveOrder method:

"AdminUser" is the subject in the client certificate. "1bf47e90f00acf4c0089cda65e0aadcf1cedd592" is the thumbprint in the client certificate.

What should you do?

- A. Decorate the RemoveOrder method by using the following attribute. [PrincipalPermission(SecurityAction.Demand, Name="AdminUser; 1bf47e90f00acf4c0089cda65e0aadcf1cedd592")] Initialize the serviceAuthorization element of the service behavior in the following manner. <serviceAuthorization principalPermissionMode="Windows"/>
- B. Decorate the RemoveOrder method by using the following attribute. [PrincipalPermission(SecurityAction.Demand, Role="CN=AdminUser, 1bf47e90f00acf4c0089cda65e0aadcf1cedd592")] Initialize the serviceAuthorization element of the service behavior in the following manner. <serviceAuthorization principalPermissionMode="Windows"/>
- C. Decorate the RemoveOrder method by using the following attribute. [PrincipalPermission(SecurityAction.Demand, Role="AdminUser, 1bf47e90f00acf4c0089cda65e0aadcf1cedd592")] Initialize the serviceAuthorization element of

the service behavior in the following manner. <serviceAuthorization principalPermissionMode="UseAspNetRoles"/>

D. Decorate the RemoveOrder method by using the following attribute. [PrincipalPermission(SecurityAction.Demand, Name = "CN=AdminUser; 1bf47e90f00acf4c0089cda65e0aadcf1cedd592")] Initialize the serviceAuthorization element of the service behavior in the following manner. <serviceAuthorization principalPermissionMode="UseAspNetRoles"/>

#### **Answer: D**

#### **Question: 6**

You are creating a client application by using Microsoft .NET Framework 3.5. You use Windows Communication Foundation (WCF) to create the application. The client application uses a Personal Information Card to provide authentication information to the WCF server. You write the following code fragment. (Line numbers are included for reference only.)

01 <wsFederationHttpBinding> 02 < binding name="requireCardSpace"> 03 <security mode="Message"> 04 <message > 05 06 </message> 07 </security> 08 </binding> 09 </wsFederationHttpBinding>

You need to ensure that one of the claims in the Personal Information Card contains an e-mail address. Which code fragment should you insert at line 05?

- A. <claimTypeRequirements> <add claimType="http: //schemas.xmlsoap.org/ws/2005/05/ identity/claims/emailaddress" isOptional="false"/></claimTypeRequirements><issuer address="http: //schemas.xmlsoap.org/ws/2005/05/identity/issuer/personal"/>
- B. <claimTypeRequirements> <add claimType="http: //schemas.xmlsoap.org/ws/2005/05/ identity/claims/emailaddress"/></claimTypeRequirements><issuer address="http: //schemas.xmlsoap.org/ws/2005/05/identity/issuer/personal"/>
- C. <claimTypeRequirements> <add claimType="http: //schemas.xmlsoap.org/ws/2005/05/ identity/claims/emailaddress"/></claimTypeRequirements><issuer address="http: //schemas.xmlsoap.org/ws/2005/05/identity/issuer/managed"/>
- D. <claimTypeRequirements> <add claimType="http: //schemas.xmlsoap.org/ws/2005/05/ identity/claims/emailaddress" isOptional="false"/></claimTypeRequirements><issuer address="http: //schemas.xmlsoap.org/ws/2005/05/identity/issuer/self"/>

#### **Answer: D**

#### **Question: 7**

You are creating a Windows Communication Foundation service by using Microsoft .NET Framework 3.5. The service contains the following binding configuration in the configuration file. (Line numbers are included for reference only.)

01 <wsHttpBinding> 02 <br />binding name="ssl"> 03 04 </binding> 05 </wsHttpBinding>

You need to ensure that the following requirements are met:

The service must use transport-level security (SSL via HTTPS).

The service must use message-level security to authenticate client applications by using user name and password. Which configuration setting should you insert at line 03?

- A. <security mode="Message"> <message clientCredentialType="UserName"/></security>
- B. <security mode="TransportWithMessageCredential"> <messag clientCredentialType="UserName"/></security>
- C. <security mode="Transport"> <transport clientCredentialType="Windows"/> <message clientCredentialType="UserName"/></security>
- D. <security mode="Message" > <transport clientCredentialType="Windows" /> <message clientCredentialType="UserName" /></security>

#### **Answer: B**

#### **Question: 8**

You are creating a Windows Communication Foundation service by using Microsoft .NET Framework 3.5. You write the following code fragment for the configuration setting. (Line numbers are included for reference only.)

01 <wsHttpBinding> 02 < binding name="simple"> 03 04 </binding> 05 </wsHttpBinding>

You need to ensure that the service uses transport security and allows access to anonymous client applications. Which code fragment should you insert at line 03?

A. <security mode="Transport" > <transport clientCredentialType="Basic" /></security>

- B. <security mode="Transport" > <message clientCredentialType="None"/></security>
- C. <security mode="Transport" > <message clientCredentialType="Certificate"/></security>

D. <security mode="Transport" > <transport clientCredentialType="None" /></security>

#### **Answer: D**

#### **Question: 9**

You are creating a distributed client application by using Microsoft .NET Framework 3.5. You use Windows Communication Foundation (WCF) to create the application. You specify the following configuration settings for the service application.

<serviceCredentials> <userNameAuthentication userNamePasswordValidationMode="MembershipProvider" membershipProviderName="SqlMembershipProvider"/> </serviceCredentials>

You need to authenticate the client application by using the Microsoft ASP.NET membership provider. Which configuration settings should you use?

A. <wsHttpBinding> <binding name="http"> <security mode="Message"> <message clientCredentialType="IssuedToken"/> </security> </binding></wsHttpBinding>

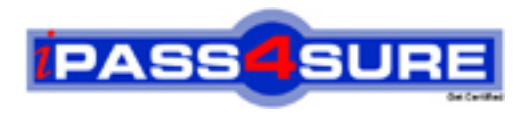

## **Pass4sure Certification Exam Features;**

- Pass4 sure offers over 2500 Certification exams for professionals.
- More than **98,800** Satisfied Customers Worldwide.
- Average **99.8%** Success Rate.
- Over **120** Global Certification Vendors Covered.
- Services of Professional & Certified Experts available via support.
- Free 90 days updates to match real exam scenarios.
- Instant Download Access! No Setup required.
- Price as low as \$19, which is 80% more cost effective than others.
- Verified answers researched by industry experts.
- Study Material **updated** on regular basis.
- Questions / Answers are downloadable in **PDF** format.
- Mobile Device Supported (Android, iPhone, iPod, iPad)
- No authorization code required to open exam.
- **Portable** anywhere.
- *Guaranteed Success*.
- **Fast, helpful support 24x7.**

View list of All certification exams offered; http://www.ipass4sure[.com/allexams.as](http://www.ipass4sure.com/allexams.asp)p

View list of All Study Guides (SG); http://www.ipass4sure[.com/study-guides.asp](http://www.ipass4sure.com/study-guides.asp)

View list of All Audio Exams (AE); http://www.ipass4sure[.com/audio-exams.asp](http://www.ipass4sure.com/audio-exams.asp)

Download Any Certication Exam DEMO. http://www.ipass4sure[.com/samples.asp](http://www.ipass4sure.com/samples.asp)

To purchase Full version of exam click below; [http://www.](http://www.ipass4sure.com/allexams.asp)ipass4sure.com/allexams.asp

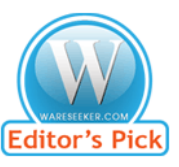

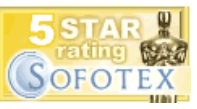

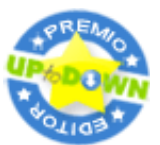

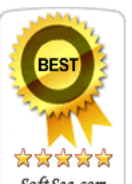

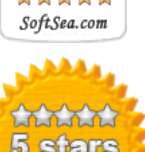

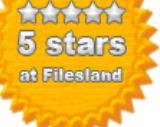

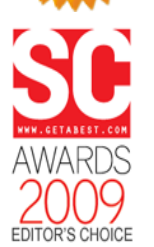

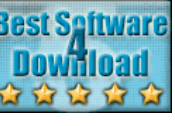

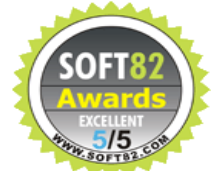

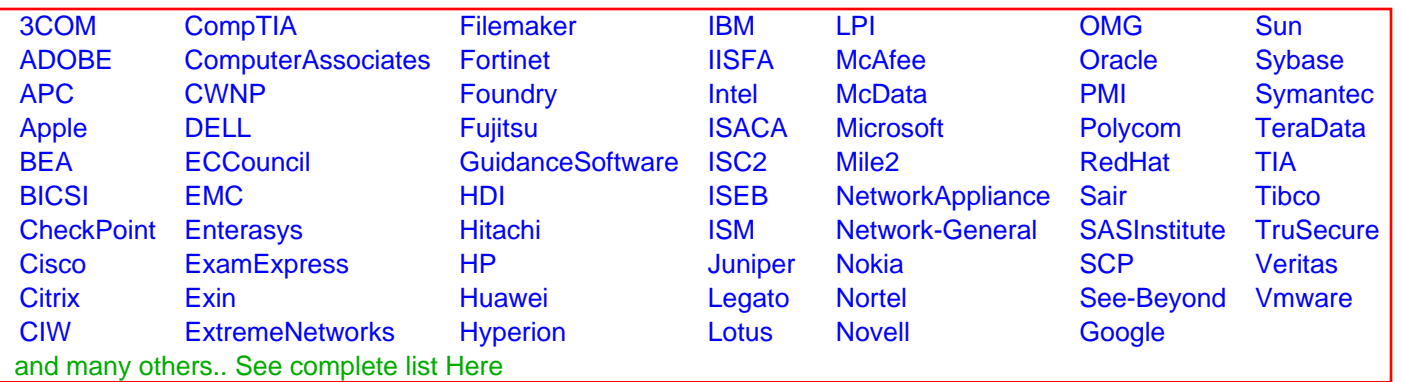

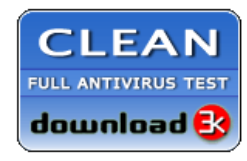

**Editor's Review EXCELLENT** 含含含含 SOFTPEDIA<sup>®</sup>

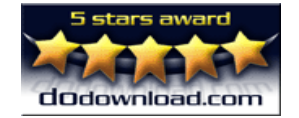

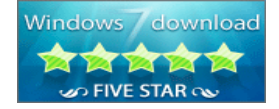

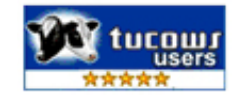